## 4/8/2011 **Exceptions Log RR**

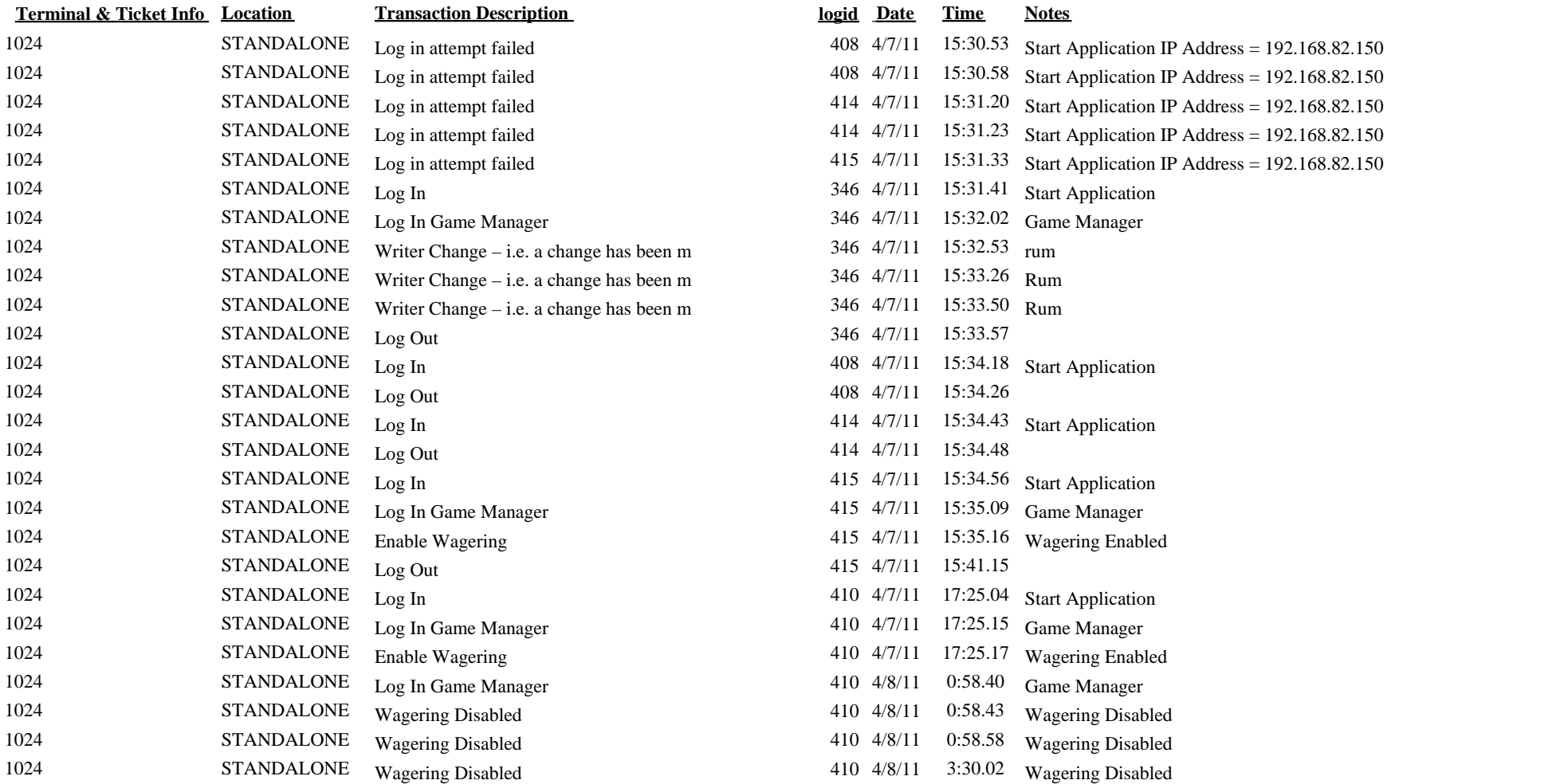